# Performance engineering on A64FX with SVE intrinsics (Early experience on Ookami)

### Robert J. Harrison NSF OAC 1942140 Contact: robert.harrison@stonybrook.edu

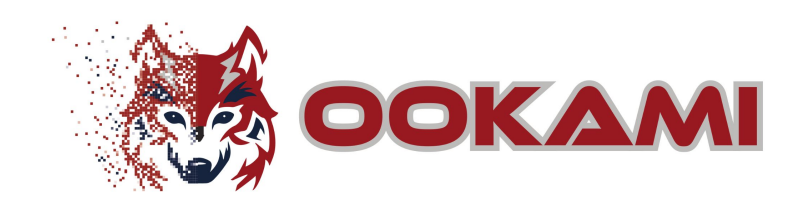

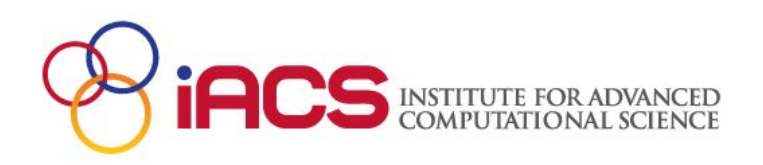

# What is Ookami?

- Test bed for NSF and US researchers
- First deployment of the Fujitsu A64FX Post-K processor outside of Japan
	- ARM64 + SVE (scalable vector extensions)
- Possibly revolutionary new path to exascale emphasizing scientific productivity, performance, and energy efficiency
- New processor & very high-bandwidth memory promise performance of GPUs with programmability of CPUs obtami (狼) means wolf in Japanese --- an

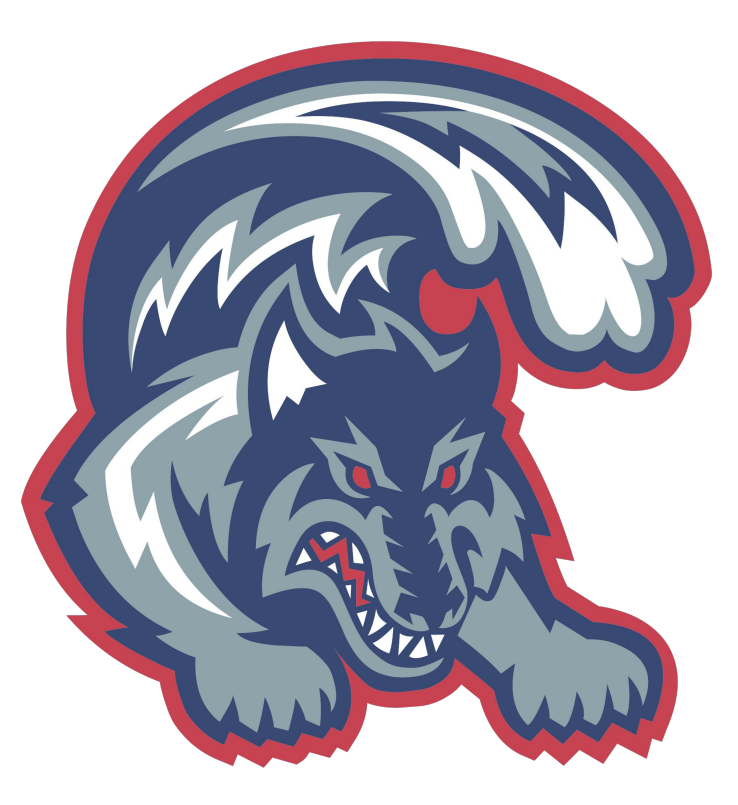

homage both to the origin of the processor and the Stony Brook seawolf mascot.

# Fugaku #1 Fastest computer in the world

First machine to be fastest in all 5 major benchmarks <https://bit.ly/33RLmBK>

- Green-500 benchmark (11/19) <https://bit.ly/382Ls9Y>
- Top-500 benchmark (6/20) <https://bit.ly/2RWivXo>
	- 415 PFLOP/s in double precision – nearly 3x Summit!!
- HPCG benchmark (6/20) <https://bit.ly/2RVwDQX>
- HPL-AI benchmark (6/20) <https://bit.ly/308DbzZ>
- Graph-500 benchmark (6/20) <https://bit.ly/3mUoJVY> 3

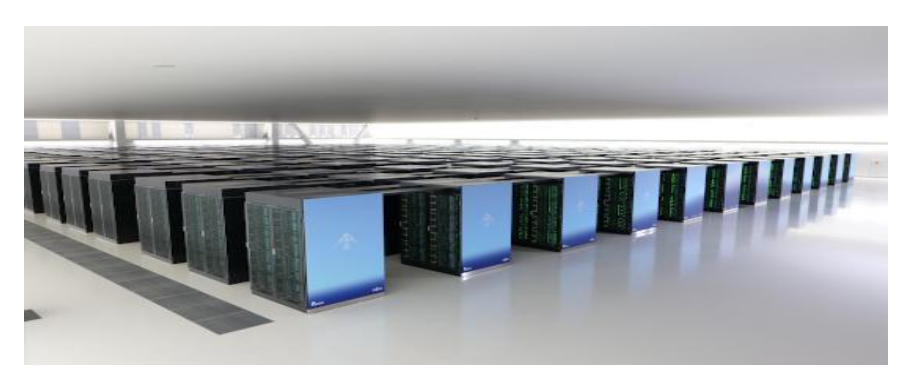

- 432 racks
- 158,976 nodes
- 7,630,848 cores
- 440 PF/s dp (880 sp; 1,760 hp)
- 32 Gbyte memory per node
- 1 Tbyte/s memory bandwidth/node
- Tofu-2 interconnect

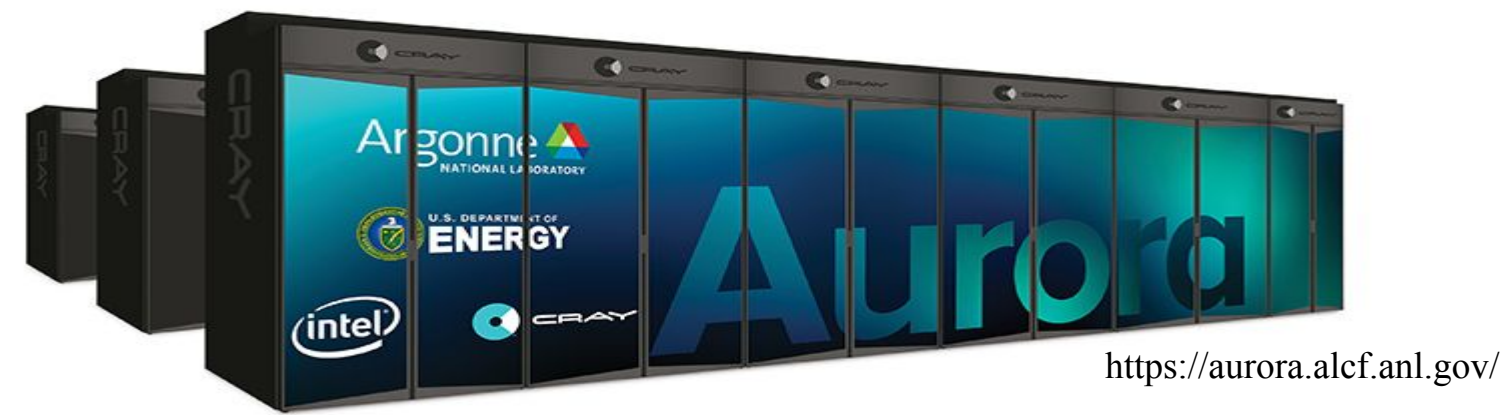

• 1.0+ EF in double precision; Intel Xeon + Intel Xe GPU + Intel Optane

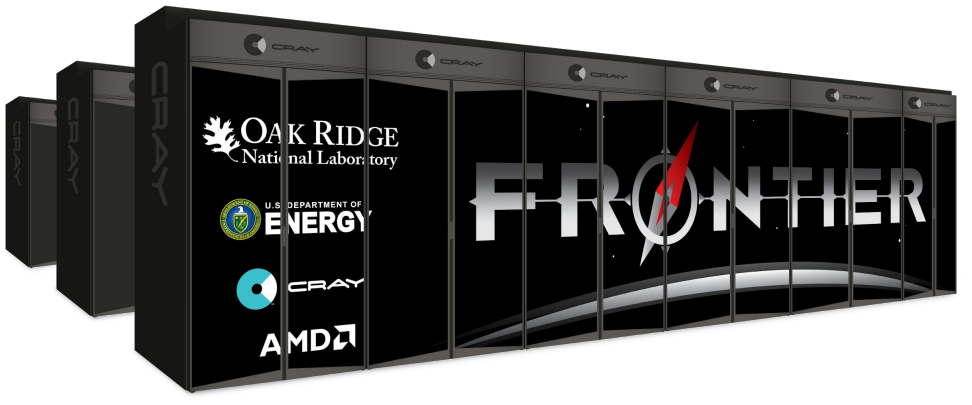

https://www.olcf.ornl.gov/frontier/

• 1.5+ EF in double precision; AMD EPYC CPU + AMD Radeon Instinct GPU

# Europe and Japan are on a different path

- $-$  ARM + SVE
	- − https://www.montblanc-project.eu
	- − https://www.r-ccs.riken.jp/en/postk/project/outline
	- − ARM 21B units/year sold vs. ~400M for x86
	- − Scalable vector extensions SIMD designed to increase ease of obtaining high performance for HPC and data apps
- A64FX successful co-design by RIKEN-Kobe+Fujitsu
	- − A technology path not a one-off

Mitsuhisa Sato, "Overview of the Post-K processor," http://www.jicfus.jp/jp/wp-content/uploads/2018/11/msato-190109.pdf "Fujistu high-performance CPU for the Post-K computer" https://www.fujitsu.com/global/documents/solutions/business-technology/tc/catalog/20180821hotchips30.pdf 5

# tl;dr

*"Programmability of a CPU, performance of a GPU"*

Satoshi Matsuoka

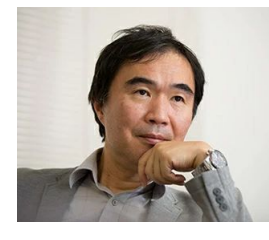

- Blazing fast memory
- Easily accessed performance
- New technology path to exascale

# Ookami configuration

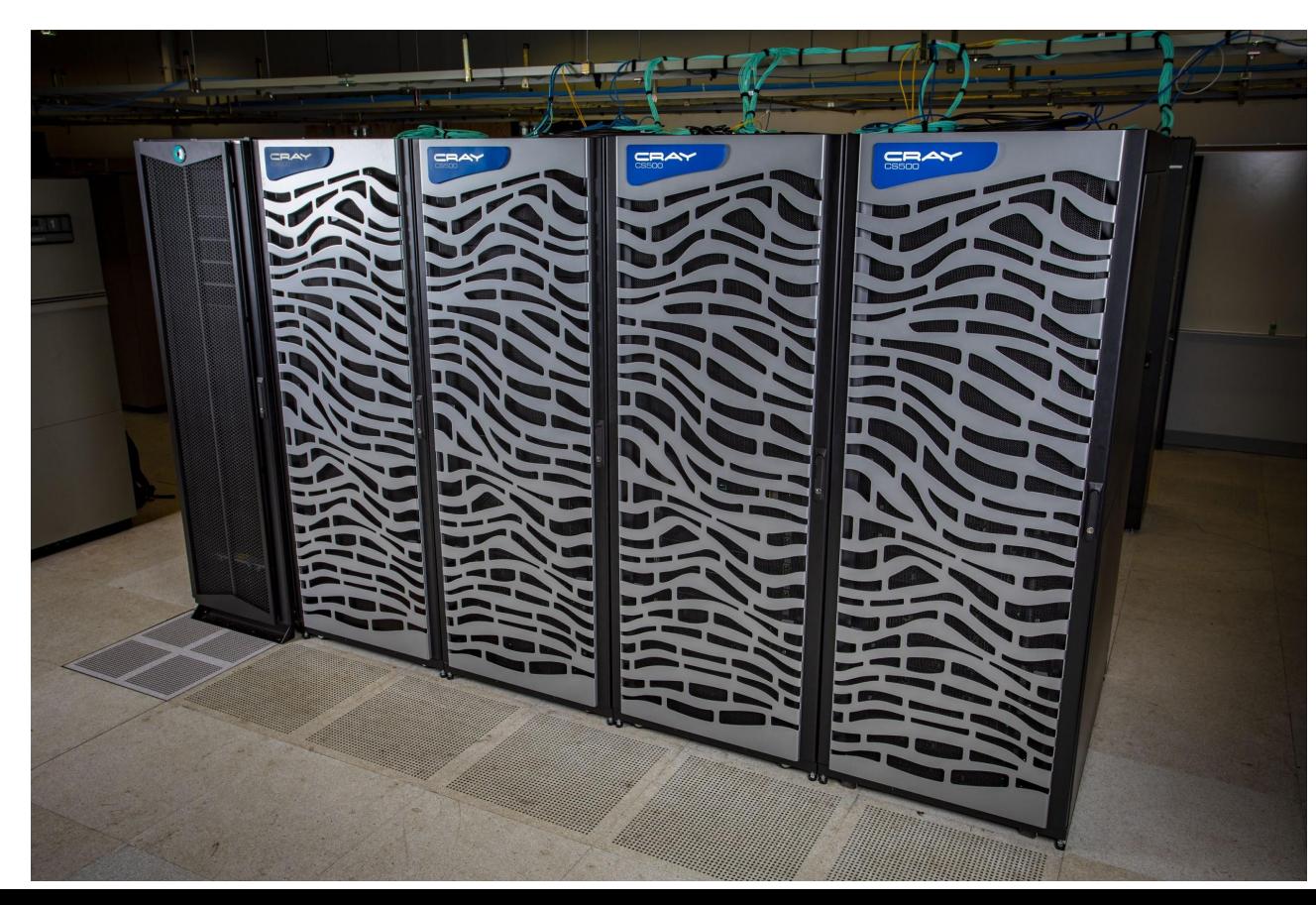

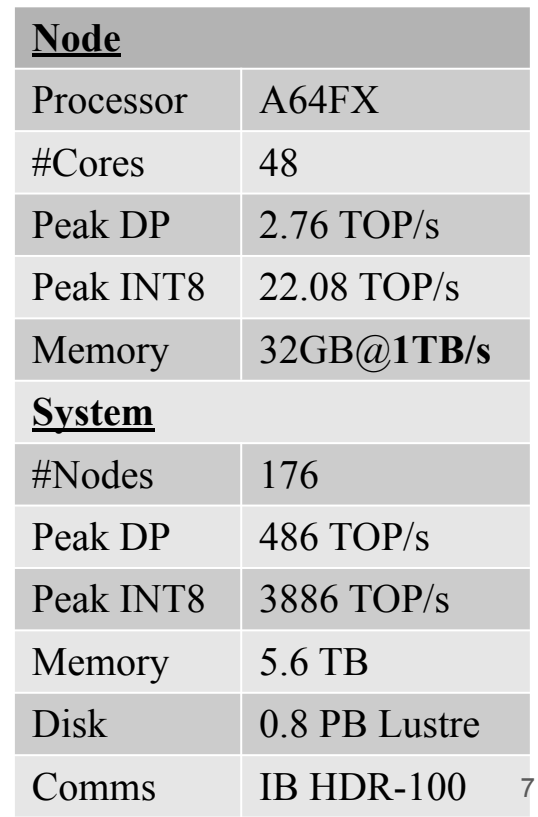

# A64FX at a glance

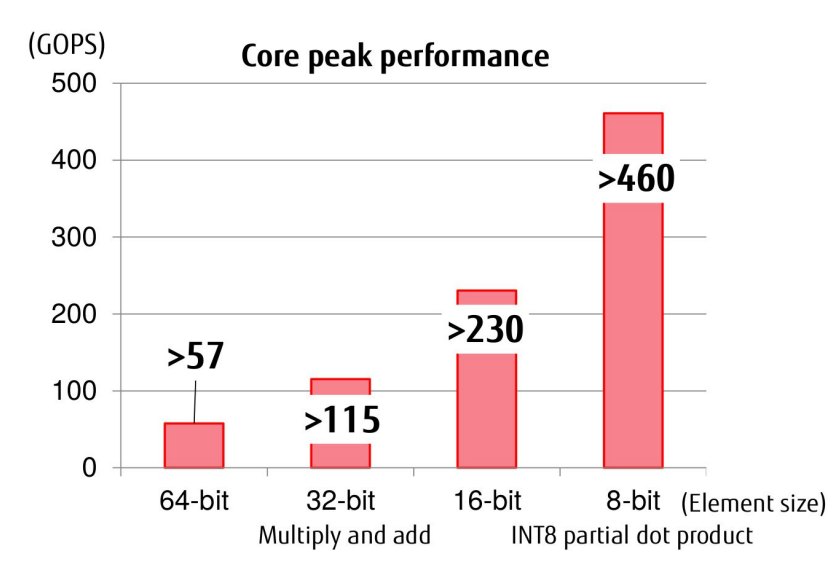

- ARM V8 64-bit
- 512-bit SVE
- 48 compute cores

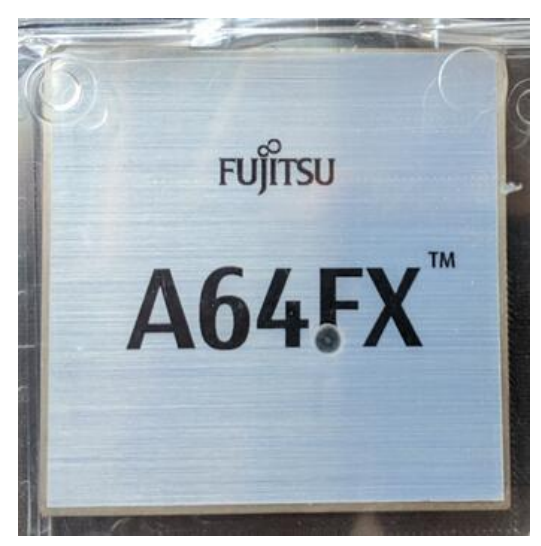

Taken by RJH at SC19

- 4 NUMA regions
- 32 (4x8) GB HBM @ 1 TB/s
- PCIe 3 (+ Tofu-3) network

# A64FX NUMA node architecture

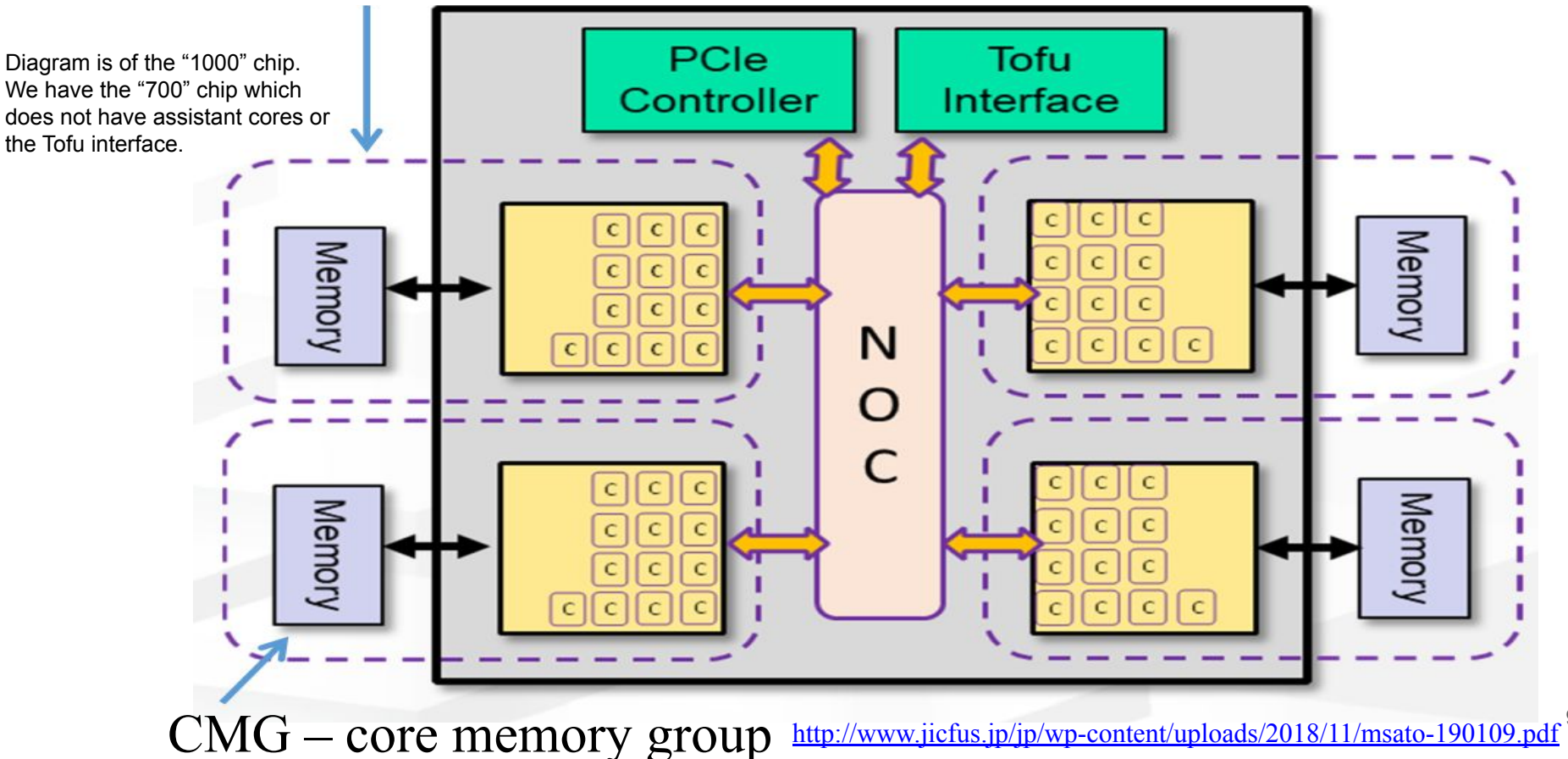

9

# A64FX Core memory group

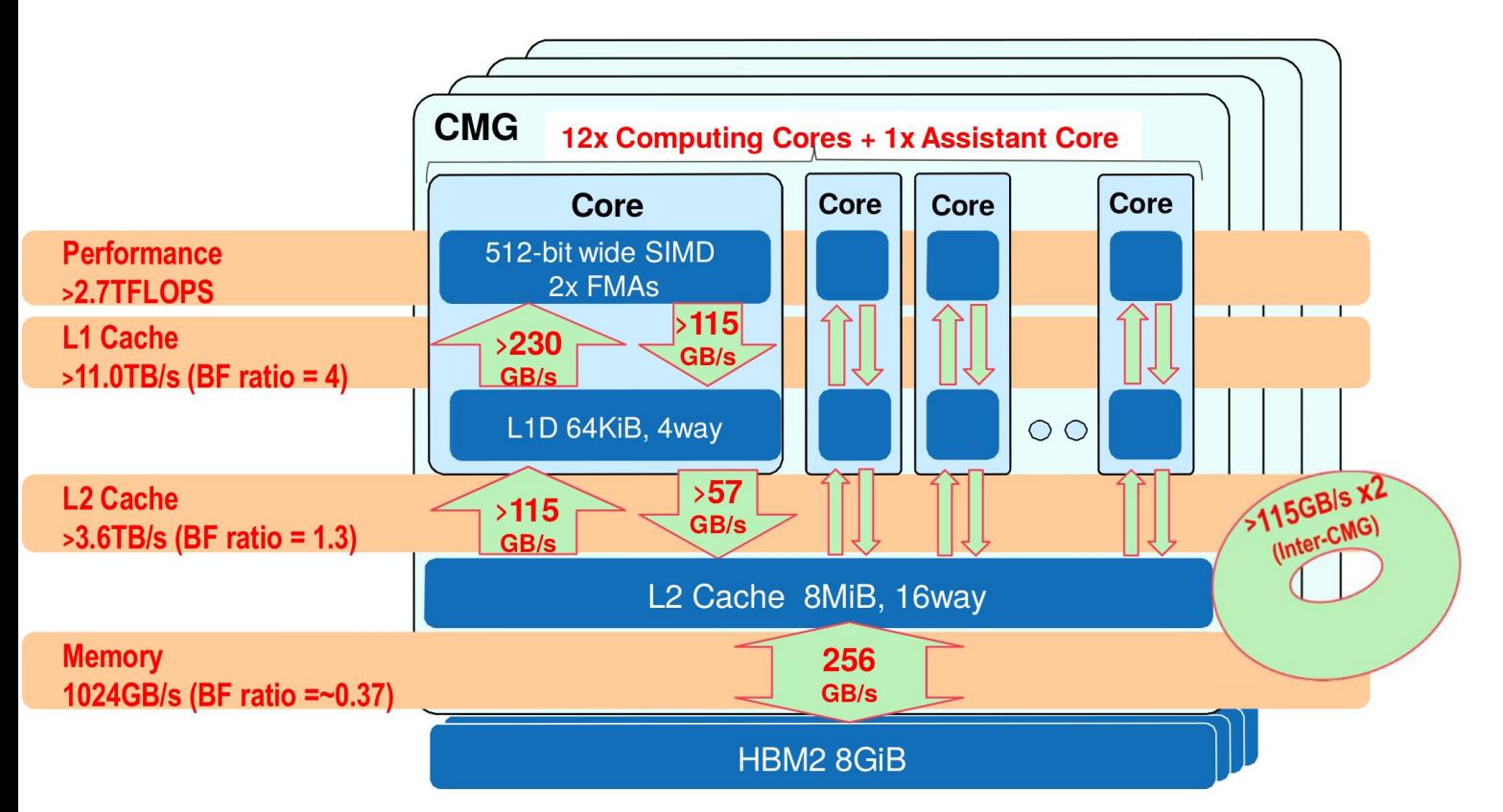

<http://www.jicfus.jp/jp/wp-content/uploads/2018/11/msato-190109.pdf>

10

# Scalable Vector Extensions (SVE)

- SVE enables Vector Length Agnostic (VLA) programming
	- VLA enables portability, scalability, and optimization
	- The actual vector length is set by the CPU architect
		- Any multiple of 128 bits up to 2048 bits
		- May be dynamically reduced by the OS or hypervisor
- Predicate-centric architecture
	- Predicates are central, not an afterthought
	- Support complex nested conditions and loops.
	- Predicate generation also sets condition flags.
	- Reduces vector loop management overhead.
- SVE was designed for HPC and can vectorize complex structures
	- Gather-load and scatter-store; horizontal reductions
	- SVE begins to tackle traditional barriers to auto-vectorization
		- Software-managed speculative vectorization allows uncounted loops to be vectorized.
		- In-vector serialised inner loop permits outer loop vectorization in spite of dependencies.
- Support from open source and commercial tools

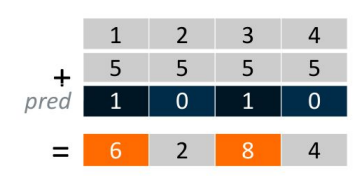

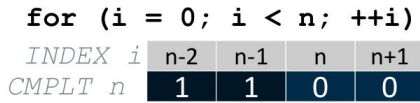

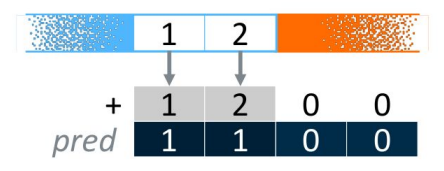

### **SVE Registers**

- **Scalable vector registers**  $\bullet$ 
	- · Z0-Z31 extending NEON's 128-bit v0-v31.
	- Packed DP, SP & HP floating-point elements.
	- · Packed 64, 32, 16 & 8-bit integer elements.
- Scalable predicate registers  $\bullet$ 
	- · P0-P15 predicates for loop / arithmetic control.
	- $1/8$ <sup>th</sup> size of SVE registers (1 bit / byte).
	- first fault register for software speculation.  $\cdot$  FFR

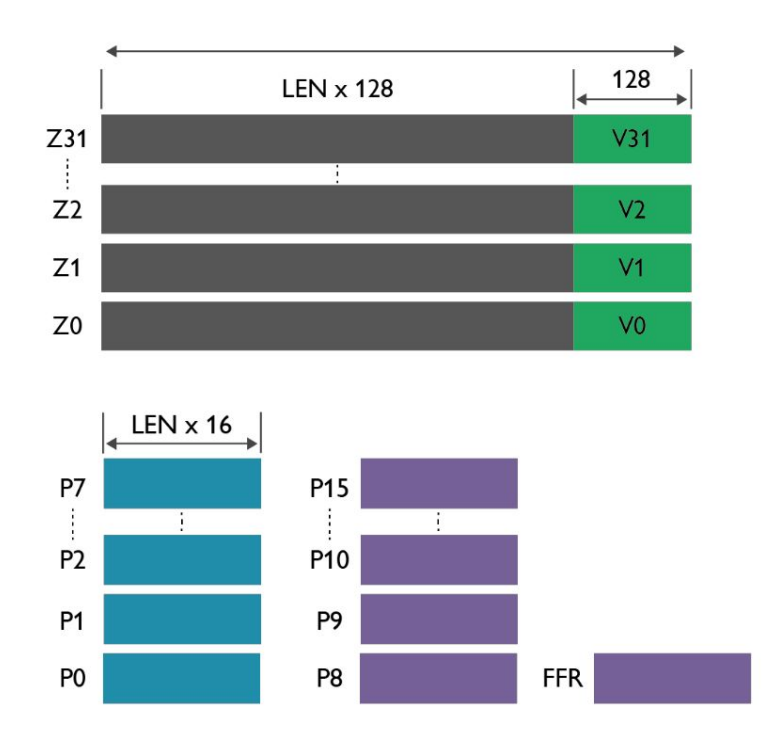

12

## Naive SVE intrinsics version of unit stride DAXPY

}

- Per-lane predication
	- Operations work on individual lanes under control of a predicate register.
- Predicate-driven loop control and management
	- Eliminate scalar loop heads and tails by processing partial vectors.
- Vector partitioning & software-managed speculation
	- First Faulting Load instructions allow memory accesses to cross into invalid pages.

```
void daxpy 1 1 (int64 t n, double da,
                 double *dx, double *dy) {
     int64 t i = 0;svbool t pg = svwhilelt b64(i, n); // [1]
      do {
        svfloat64 t dx vec = dx vec svld1(pg, \&dx[i]); // [2]
        svfloat64 t dy vec = svld1(pg, \deltady[i]); // [2]
        svst1(pg, \delta d y[i], svmla x(pg, dy vec, dx vec, da)); //[3]
        i \neq svcntd(); // [4]
        pg = svwhilelt b64(i, n); // [1]
     } while (svptest any(svptrue b64(), pg)); \frac{1}{2} [5]
```
[1] - Initialize a predicate register to control the loop

- [2] Load some values into an SVE vector, guarded by the loop predicate.
- [3] Perform a floating-point multiply-add operation, and store result.
- [4] Increment i by the number of double-precision lanes in the vector.
- [5] ptest returns true if any lane of the (updated) predicate is active.

https://developer.arm.com/documentation/100891/0612/coding-considerations/using-sve-intrinsics-directly-in-your-c-code

# DAXPY single thread

- **Multiple implementations** 
	- Compiled naive loop
	- VLA no unrolling (1U)
	- $\circ$  512-bit fixed width with 1,2,4,6 and 8-way unrolling
- Compiled naive kernel attains near **Sec** full main memory B/W Gbytes/
- SVF intrinsics+unroll crucial for in-cache performance
	- Fixed-width SVE faster than VLA
- gcc 11 for SVE intrinsics
- armclang 21
	- Older ARMPL seemed to be compiled but new version is fast
	- armclang generates SVE, but inferior to GCC for intrinsics

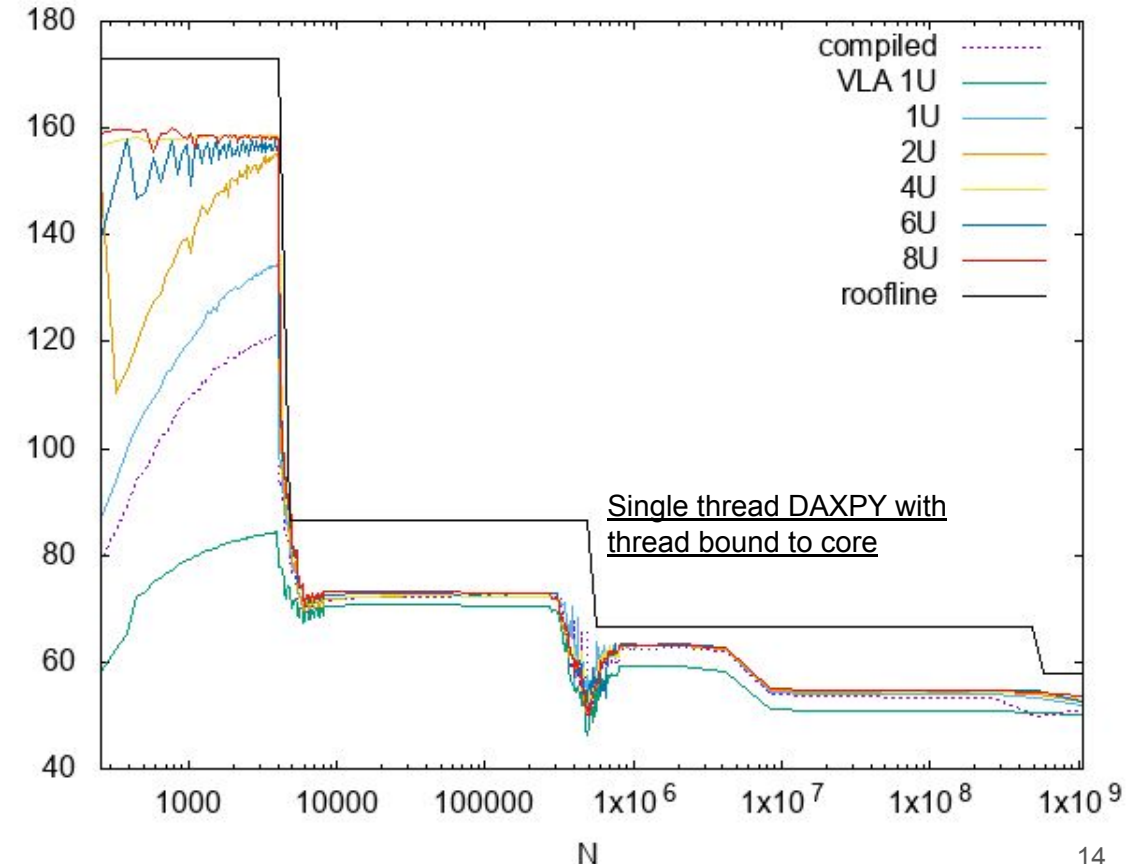

## SVE DAXPY fixed 512 bit width (no unrolling)

**}**

(Illustrative code does not do loop tail since this just replicates the body with an updated predicate).

- 1. Define predicate true for all lanes.
- 2. Replicate a across SIMD vector
- 3. Load x[i], y[i]
- 4.  $V[i] += a^*X[i]$
- 5. Store y[i]

Almost 1:1 correspondence with AVX512

```
void daxpy_1_1_512(int64_t n, double a,
    const double * __restrict__ x, 
    double * __restrict__ y)
{
   typedef svfloat64_t vec 
        __attribute__((arm_sve_vector_bits(512)));
   typedef svbool_t pred 
       attribute ((arm sve vector bits(512)));
```

```
pred everything=svptrue b64(); // [1] vec avec = svdup_n_f64(a); // [2]
  for (int i=0; i<n; i+=8,x+=8,y+=8) {
   vec xvec = svld1 f64(everything,x); // [3]
   vec yvec = svld1 f64(everything,y); // [3]
   yvec = svmad f64 x(everything, avec, xvec, yvec); //[4]
   svstnt1 f64(everything, y, yvec); // [5]
 }
```
# DAXPY multi-thread using OpenMP

- Compiled kernel per thread
- $\sim$ 0.5 Gbyte data per thread allocated on thread's stack
- Threads bound to cores
- Spread/Close allocation
- ARM 21 and GCC 11
- Close binding working as expected with both compilers
- Spread binding seems to be broken
	- GCC beyond 24 threads seems to revert to close binding
	- ARM compiler seems to not bind at all
- Each CMG delivers about 210GB/s --- 840GB/s total
	- Only attainable with strict attention to data locality
	- About 6 threads/CMG can saturate bandwidth

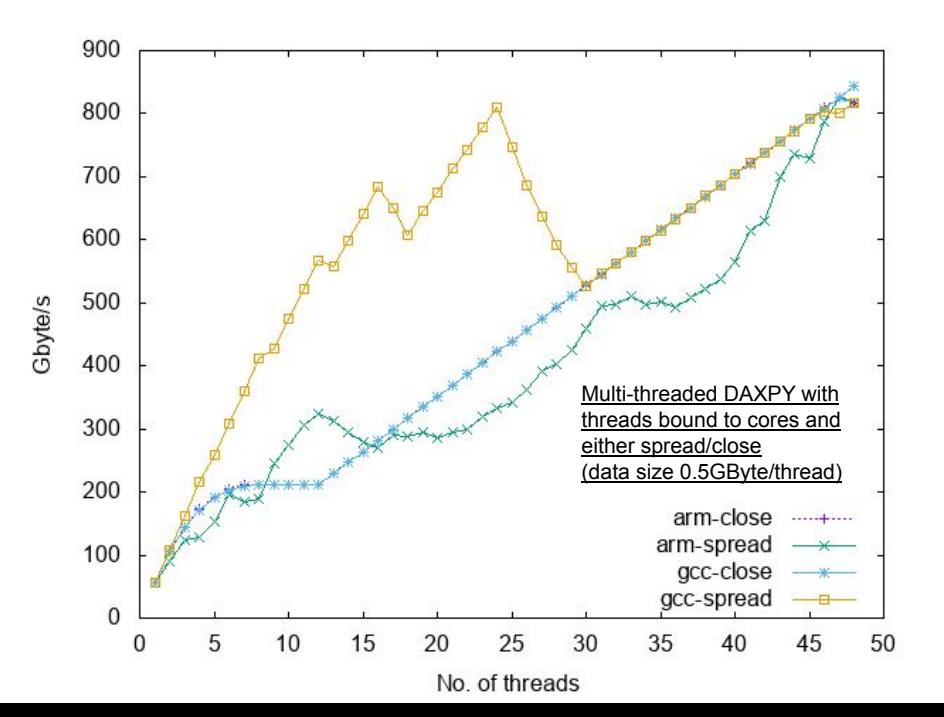

16

## Ditto using pthreads

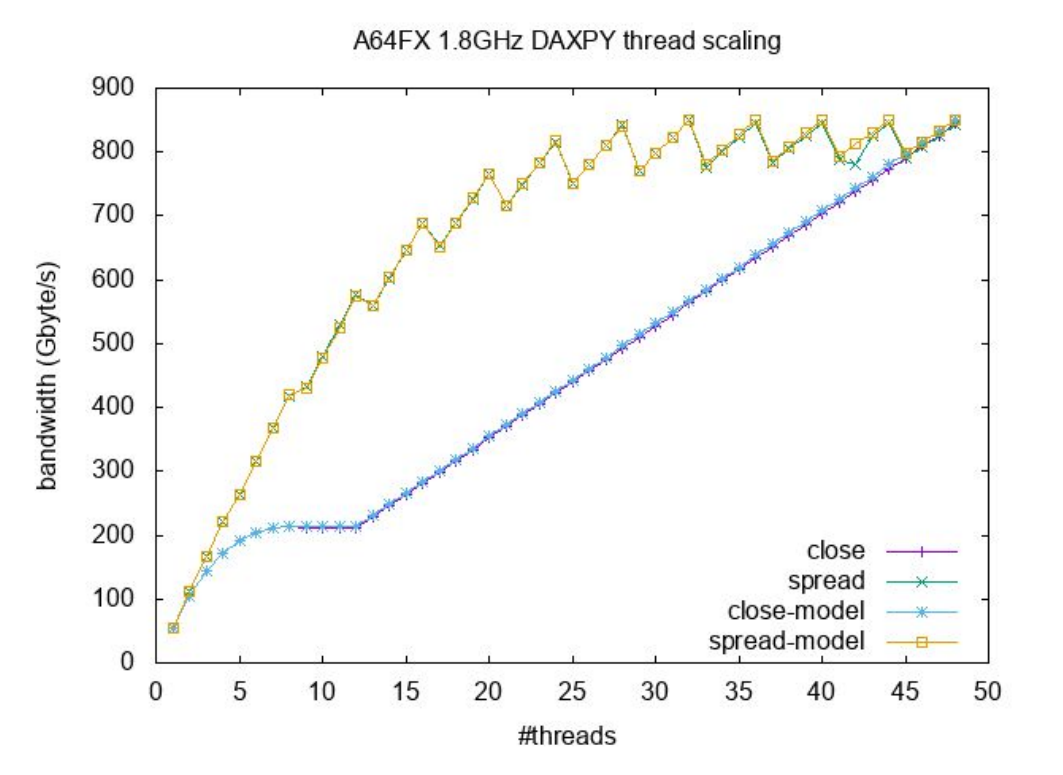

Performance model gives perfect agreement

- Each thread is moving the same amount of data
- So the most highly-occupied CMG limits performance
- Take expt. data from close binding with threads1-12.

#### Can see that

CMG memory bandwidth is perfectly scalable *with respect for locality*

### DAXPY --- comparison with Intel Skylake single thread

- In-cache bandwidth differences
	- Clockspeed 3.7GHz vs 1.8 GHz
	- Instruction issue
		- Skylake: 2 loads+1 store
		- A64FX: 2 loads or 1 store
- Additional cache levels visible
- Asymptotic 1 thread bandwidth
	- Skylake: 21.1 Gbyte/s
	- A64FX: 53.0 Gbyte/s (2.5x)
- Asymptotic 1 thread bytes/flop
	- Skylake: 0.17
	- $\circ$  A64FX: 0.92 (5.4x)
- Asymptotic 1 socket bandwidth
	- Skylake: 145\* Gbytes/s
	- A64FX: 840 Gbytes/s (5.8x)
- Asymptotic 1 socket bytes/flop
	- Skylake: ~0.06 (24 cores@3GHz)
	- $\circ$  A64FX: 0.30 (~5x)

MKL DAXPY Skylake (sn-mem)

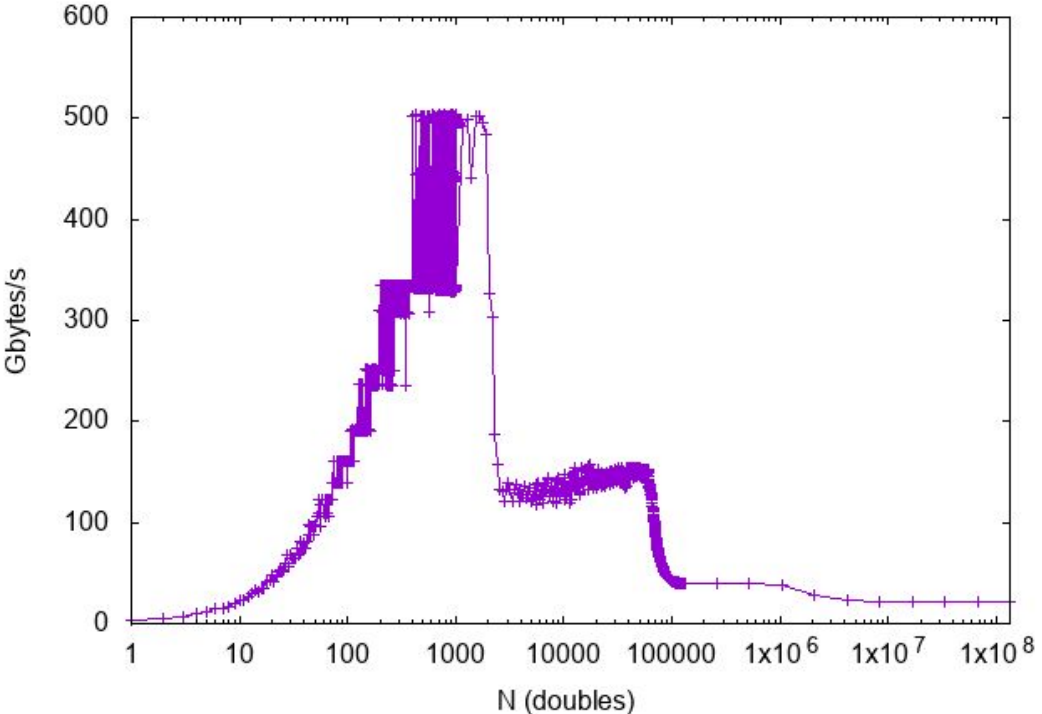

\*https://community.intel.com/t5/Software-Tuning-Performance/Stream-benchmark-on-Skylake-SP-Xeon-results-too-low/td-p/1171787

# Matrix-transpose times matrix kernel motivation from discontinuous spectral element code (MADNESS)

$$
r_{pqr...}^{n l+m} = r_{pqr...}^{n l+m} + \sum_{\mu=1}^{M} \sum_{p'q'r'...=1}^{2k} X_{p'p}^{\mu m_x} Y_{q'q}^{\mu m_y} Z_{r'r...}^{\mu m_z} \dots a_{p'q'r'...}^{n l} \implies r = r + \sum_{\mu} \left( \left( a^T X^{\mu} \right)^T Y^{\mu} \right)^T Z^{\mu} \dots
$$
  

$$
r_{pqr...}^{n l} = \sum_{\mu=1}^{M} \sum_{p'q'r'...=1}^{2k} a_{p'q'r...}^{n l} C_{p'p} C_{q'q} C_{r'r...} \implies r = \left( \left( a^T C \right)^T C \right)^T C \dots
$$

- Transformation of all indices in a tensor is efficiently mapped to mTxm kernel
	- Implicit index fusion automatically handles cyclic permutation of indices
- k is order of the polynomial (circa 6 to 10); 1 to 6 dimensions
- In 3D, resultant matrix operations either  $(k, k^2)^T*(k, k)$  or  $(2k, 4k^2)^T*(2k, 2k)$ 
	- Most BLAS libraries are not optimized for these small, highly-rectangular matrices
	- On Intel, *recent* MKL and small-mxm libraries are fast

## MADNESS matrix transpose times matrix kernel

- Optimized for small, non-square matrices on single core
	- Code generation using intrinsics (SVE, Neon, AVX2, AVX512) plus auto-tuning
	- On SVE uses fixed 512-bit SIMD based upon feedback from RIKEN team
- Best A64FX performance
	- $\circ$  53.24 GFLOP/s = 92.4% of single core peak (57.6 GFLOP/s)
	- $\circ$  ni=15, ni=40, nk=124 --- all 3 matrices fit in L1
- Some optimizations still missing
	- Full unrolling of small matrix operations with modular arithmetic for register allocation

## Algorithm

```
Tile i loop into cache
   Tile j loop into registers (multiple of SIMD width)
      Tile i into registers
          Zero Cij registers
          For all k
             Load bkj for j in tile
             For i in tile fully unrolled
                 Load Aki and duplicate across register
                 Cij += Aki * Bkj
          Store Cji
```
## Config file input to mTxm code generator

#### **SVE**

```
REGISTER_TYPE="vec"
REGISTER_WIDTH = 8
NUMBER_OF_REGISTERS = 32
MAX_JTILE = 56
MAX_ITILE = 30
```

```
TARGET_ITILE = 6
TARGET_JTILE = 32
```
**CACHE\_SIZE = 8192**

```
def zero(register):
   print("%s=svdup_n_f64(0.0); " % register,end="")
```

```
def fma(a,b,c):
   print("%s=svmad_f64_x(everything,%s,%s,%s); "%(c,a,b,c),end="")
```
**def load(register,ptr,is\_incomplete):**

 **if is\_incomplete:**

```
 print("%s=svld1_f64(mask,%s); " % (register,ptr),end="")
 else:
```

```
 print("%s=svld1_f64(everything,%s); " % (register,ptr),end="")
```

```
def store(register,ptr,is_incomplete):
```
#### **AVX2**

```
REGISTER_TYPE="__m256d"
REGISTER_WIDTH = 4
NUMBER_OF_REGISTERS = 16
MAX_JTILE = 20
MAX_ITILE = 16
```

```
TARGET_ITILE = 3
TARGET_JTILE = 16
```
**CACHE\_SIZE = 8192 # empirical optimization**

**def zero(register): print("%s=\_mm256\_setzero\_pd(); " % register,end="")**

**def fma(a,b,c): print("%s=\_mm256\_fmadd\_pd(%s,%s,%s); "%(c,a,b,c),end="")**

**def load(register,ptr,is\_incomplete):**

 **if is\_incomplete:**

 **print("%s=\_mm256\_maskload\_pd(%s,mask); " % (register,ptr),end="") else:**

 **print("%s=\_mm256\_loadu\_pd(%s); " % (register,ptr),end="")**

 **etc.** 22 **def store(register,ptr,is\_incomplete): etc.**

### Single core small matrix transpose times matrix

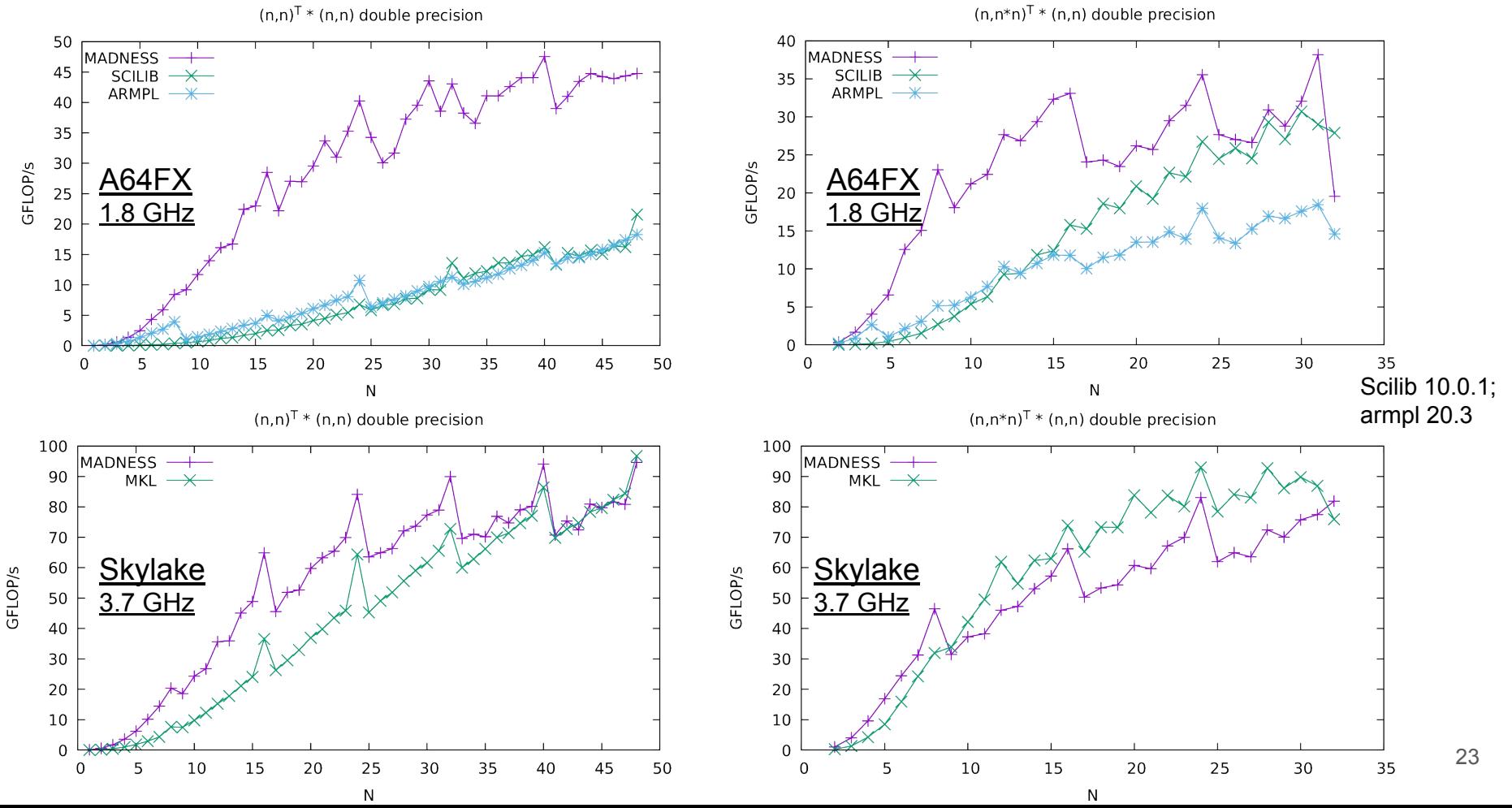

# Single core small matrix transpose times matrix - II

- Speed difference relative to Skylake mainly arises from 2x difference in clock speed
	- 32 d.p. FLOP/cycle from both A64FX (SVE512) and Skylake (AVX512)
	- Same L1 cache *load* bandwidths relative to clock speed
	- Memory architecture beyond L1 cache differs but that is not crucial for MxM
- Observe similar ramp up in mTxm performance on both processors
	- Limited by the same algorithm and same code generator

# Compiler vectorization

- ARM modified LLVM, recent GNU and Cray compilers all generate SVE
	- Mainline LLVM does not yet
	- All can vectorize with similar performance loops involving arithmetic and "if" tests
	- One main difference is math functions
- Reciprocal/square root
	- ≌<br>© Cray uses Newton iteration whereas GNU and older ARM compiler use RECIP/SQRT instructions that are v. slow on A64FX
- GNU compiler vectorizes other functions via libmvec (glibc) which does not yet support SVE and there seems to be a deeper issue for a platform having both VLA (SVE) and fixed (NEON) SIMD.

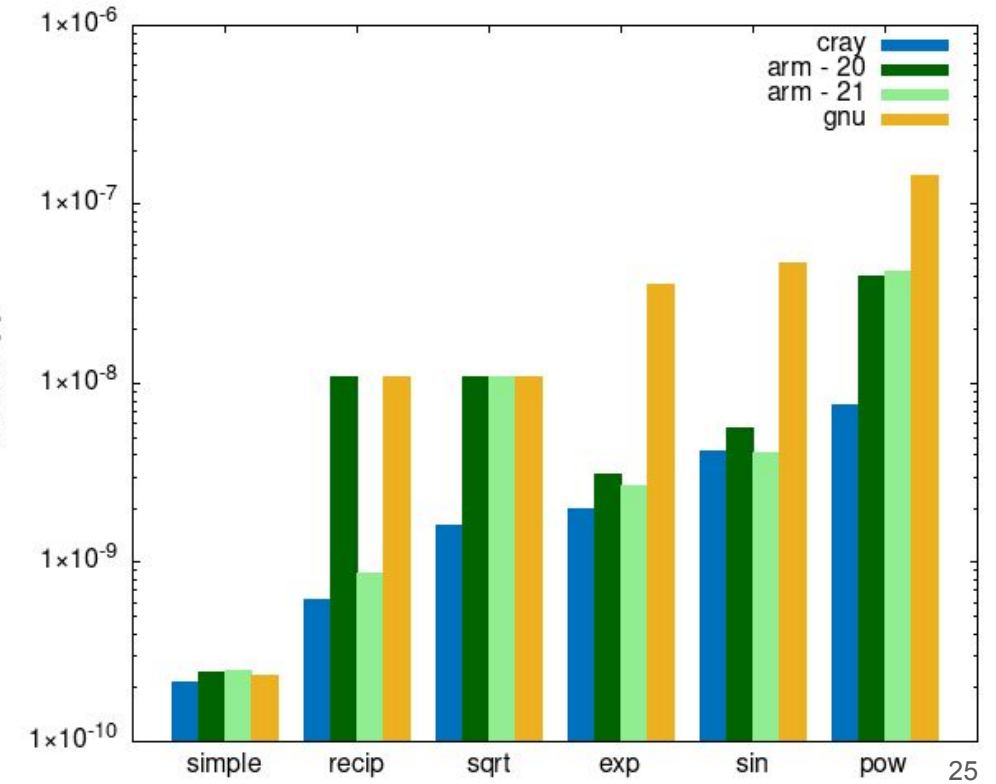

# Evaluation of the exponential function on A64FX

- The performance of many scientific kernels are limited by evaluation of math functions
- Initial investigation for double-precision exponential
	- GCC 10.2.0 32 cycles (correctly rounded)
	- ARM 20.3 6 cycles
	- CRAY 10.0.1 4.2 cycles
	- Intel Skylake icc 19.\* 1.6 cycles
- How fast can we go on A64FX?
	- Can we close the gap to Skylake?

# Approximation of the exponential function

- For trigonometric and exponential functions common algorithms work by
	- $\circ$  reducing the argument to a standard small range,
	- using a series expansion to evaluate the function over that range, and
	- scaling the result back to the target value.
- Given x find integer m and value r s.t.  $|r| \leq k$  log2 and  $x = m$  log2 + r
- Then,  $\exp(x) = 2^m \exp(r)$
- Exponentiating  $r$  can be done using a series expansion, with 13 terms being required to obtain the required accuracy in double-precision arithmetic.
- $\bullet$  Multiplication by  $2^m$  is accomplished by adding  $m$  to the binary exponent.
- Unless extended precision is used or some fix up is performed, the last bit(s) will not be correctly rounded. (1-4 ULPs common error in vector math lib)

### SVE instruction FEPEXA - A=Acceleration

The double-precision variant copies the low 52 bits of an entry from a hard-wired table of 64-bit coefficients, indexed by the low 6 bits of each element of the source vector, and prepends to that the next 11 bits of the source element (src<16:6>), setting the sign bit to zero.

Uh?

### How does FEPEXA accelerate?

- FEPXA accelerates exponentiation by reducing the number of terms in the series expansion to 5 by reducing the range of r by a factor of 64.
- Write  $x = (m+i/64)$  log  $2 + r$ , integer m and  $0 \le i \le 64$ , with value  $|r|<\log 2 / 128$
- Then,  $\exp(x) = 2^{m+i/64} \exp(r)$
- FEPXA computes  $2^{m+1/64}$ .
	- $\circ$  It takes 17 bits as input, interpreting the lower 6 bits as  $\pm$  and the upper 11 bits as m.
	- Well almost --- since the binary exponent in an IEEE-754 double-precision number is stored offset by 1023, FEPXA actually wants m+1023 as input.
	- $\circ$  Why 17 bits? Recall that 64=2 $\degree$ , and 11 bits are used to store the exponent of a double-precision number.

## Reference C implementation

```
double myexp(double x) {
   static const double fac = 0.0108304246962491454596442518978; // log(2)/64 
   static const double rfac = 92.3324826168936580710351795840; // 1/fac 
  static const double a0 = 1.0;
  static const double a1 = 1.0;
  static const double a2 = 0.5;
   static const double a3 = 0.166666666666645339082562230955; 
   static const double a4 = 0.0416666972130599706546300218462; 
  static const double a5 = 0.00833333915169364528960093698321:
```

```
int k = std::round(x * rfac);double r = x - k*fac:
```
Horner form has minimal op count but Estrin form has more parallelism

```
int m = floor(k/64.0);
int i = k - m*64;
```
}

return std::exp2(m+i/64.0)\*(a0 + r\*(a1 + r\*(a2 + r\*(a3 + r\*(a4 + r\*a5)))));

### SVE macros

#include <arm\_sve.h> #include <cmath>

```
// SIMD vector types 
#define F64 svfloat64_t
#define I64 svint64_t
#define U64 svuint64_t
#define MASK svbool_t
```
// Mask values depending on vector length #define EVERYTHING svptrue\_b64()

```
// FP ceil, floor, round operations 
#define CEIL(mask, v) svrintp x(mask, v)
#define ROUND(mask,v) svrinta_x(mask,v)
#define FLOOR(mask,v) svrintm_x(mask,v)
```
// FP convert to integer #define INT(mask, v) svcvt s64 x(mask, v) #define UINT(mask,v) svcvt\_u64\_x(mask, v)

// Integer convert to FP #define FLOAT(mask, v) svcvt f64 x(mask, v) // Integer shift to right rounding to -infinity // i.e., int(floor(value/2\*\*shift)) // shift can be immediate value or vector of values #define ASR(mask, v, shift) svasr x(pg, v, shift)

// Duplicate scalar across all elements in vector #define IDUP(value) svdup\_s64(value) #define FDUP(value) svdup\_f64(value)

```
// Load and store 
#define LOAD(mask,ptr) svld1(mask, ptr)
#define STORE(mask,ptr,vec) svstnt1(mask, ptr, 
vec);
```
// result =  $a*b + c$ #define FMA(mask,a,b,c) svmad  $f64$  x(mask,a,b,c) #define IMA(mask,a,b,c) svmad\_s64\_x(mask,a,b,c)

// result =  $a * b$ #define MUL(mask,a,b) svmul\_x(mask,a,b)

### Macro to initialize constants

```
#define INITIALIZE \
  static const double fac = -0.0108304246962491454596442518978;
  static const double rfac = 92.3324826168936580710351795840:static const double a0 = 1.000000000000000000109448766559;
  static const double a1 = 1.00000000000000000054724376115;\
  static const double a2 = 0.499999999999328180895493906552;
  static const double a3 = 0.16666666666517373549704816583;
  static const double a4 = 0.0416667277594639384346492115235;
  static const double a5 = 0.00833334351546532331159118269769;
  F64 vfac = FDUP(fac) : \setminusF64 vrfac = FDUP(rfac); \
  F64 \text{ va}0 = FDUP(a0);F64 val = FDUP(a1);
  F64 va2 = FDUP(a2) : \DiamondF64 va3 = FDUP(a3) : \
  F64 va4 = FDUP(a4);
  F64 va5 = FDUP(a5);
  I64 v1023 = IDUP ((int64 t(1023) <<6))
```
## Macro for loop body

```
define BODY \
      F64 vx = LOAD(pq, xvec+j); \
      F64 vdk = ROUND(pq, MUL(pq, vx, vrfac)); \
      IG4 vk = INT(pq, vdk); \
      F64 vr = FMA(pq, vdk, vfac, vx);F64 vr2 = MUL(pq, vr, vr); \
      F64 vr45 = FMA(pq, va5, vr, va4); \
      F64 vr23 = FMA(pq, va3, vr, va2); \
      F64 vr01 = FMA(pq, va1, vr, va0); \
      F64 vr2345 = FMA(pq, vr45, vr2, vr23); \
      F64 vr012345 = FMA(pq, vr2345, vr2, vr01); \
      vk = svadd x(pq, vk, v1023); \ \ \ \ \F64 vexpa = svexpa f64(svreinterpret u64(vk)); \setminus STORE(pg, yvec+j, MUL(pg,vexpa,vr012345))
```
### VLA code

}

}

```
void vexp varloop(int64 t n, const double* restrict xvec,
                  double* restrict yvec) {
   INITIALIZE;
  int64 t j;
   MASK pg;
  for (j=0, pq=svwhilelt b64(j, n);svptest any(svptrue b64(), pg);
       j+=svcntd(), pg=svwhilelt b64(j,n)) {
     BODY;
```
#### 2.2 cycles/element

### 512-bit fixed-width code

}

```
void vexp varloop(int64 t n, const double* restrict xvec,
                   double* restrict yvec) {
   INITIALIZE;
  int64 t rem = n\&71;int64 t n8 = n-rem;
  MASK pq = EVERTHING;for (int64 t j=0; j<n8; j+=8) {BODY; }
   if (rem) {
      int64 t j = n8;MASK pg = svwhilelt b64(j, n); BODY;
 }
                                                2.0 cycles/element which corresponds to
                                                about 1.5 cycles less per iteration
                                                2-way unrolling yields 1.9 cycles/element
                                                to be compared with 1.6 on Skylake
```
# Missing ingredients

- About 6 ulp precision mostly good enough; better is possible
- Not been tested at the edges of permissible input values
- Some additional masking necessary to ensure out of range large positive values are evaluated to be either NaN or infinity.
- Processing denormalized numbers is very expensive on A64FX, so large negative arguments perhaps should be evaluated directly as zero.
- Some more optimizations are possible
	- Unrolling the Estrin form twice gave only a modest speedup from 2.0 to 1.9 cycles/element.
	- Unrolling the Horner form twice runs at 2.0 cycles/element
- Sleef is a high-quality, portable, vectorized math library that supports SVE
	- <https://sleef.org/>

# Summary

- Many aspects of A64FX performance fully accessible from compiled code
	- Pick the right compiler
	- Vectorizable code
	- Multithreaded code with attention to memory layout and thread binding
	- But there are still gaps from all compilers and especially math/linear algebra libraries
- SVE intrinsics still valuable for
	- Accessing peak performance more consistently
	- For gaps in compiler/library performance
- SVE instrinsics
	- In VLA easier to code than AVX intrinsics and fully portable across all SVE implementations
	- On A64FX VLA is not quite optimal, but the gap is only circa 1-2 cycles/iteration

#### <https://www.stonybrook.edu/ookami/>

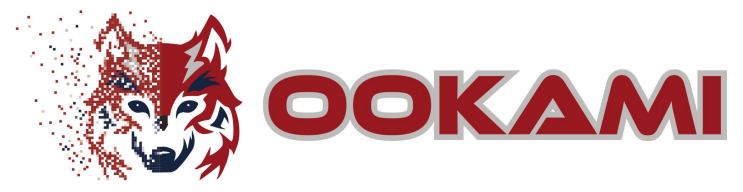